МИНИСТЕРСТВО ОБРАЗОВАНИЯ И НАУКИ ХАБАРОВСКОГО КРАЯ КРАЕВОЕ ГОСУДАРСТВЕННОЕ БЮДЖЕТНОЕ ПРОФЕССИОНАЛЬНОЕ ОБРАЗОВАТЕЛЬНОЕ УЧРЕЖДЕНИЕ «ХАБАРОВСКИЙ ТЕХНИКУМ ТЕХНОСФЕРНОЙ БЕЗОПАСНОСТИ И ПРОМЫШЛЕННЫХ ТЕХНОЛОГИЙ»

Согласовано Начальник. Филиал ПАО «ОАК»ли. Ю.А. Гагарина ГГ Чурсина  $\approx 2020$ r.

### РАБОЧАЯ ПРОГРАММА

### ПРОФЕССИОНАЛЬНОГО МОДУЛЯ

ПМ.02. Организация и ведение технологического процесса создания изделий по компьютерной (цифровой) модели на аддитивных установках

Хабаровск

2020

Рабочая программа профессионального модуля составлена на основе Федерального образовательного стандарта по специальности среднего профессионального образования 15.02.09 Аддитивные технологии

# **Организация-разработчик:** КГБ ПОУ ХТТБПТ **Разработчики:** Лукашевич М. В. Преподаватель спецдисциплин

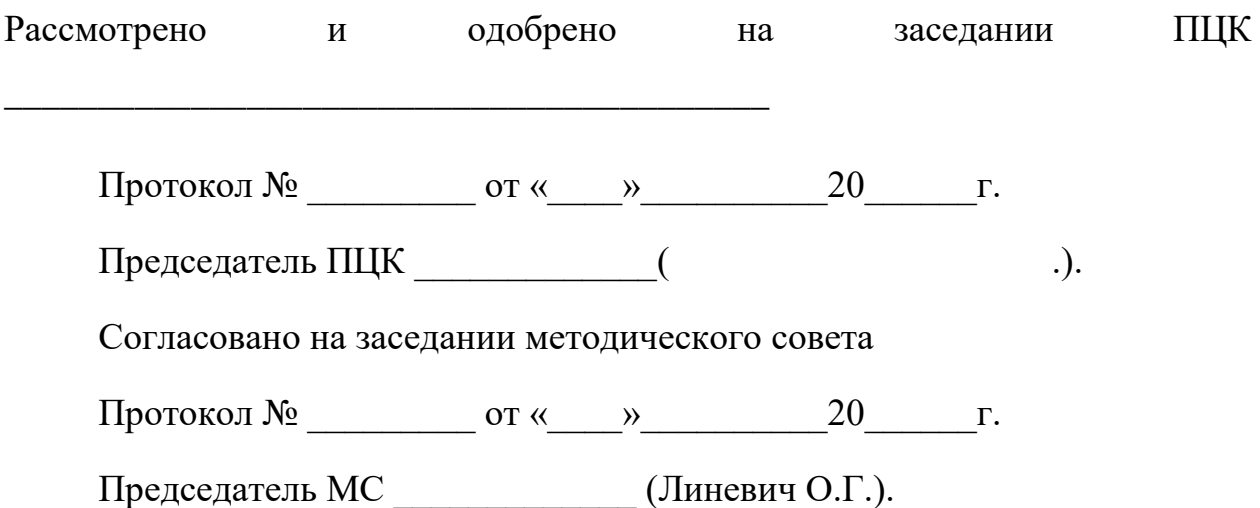

СОДЕРЖАНИЕ

1. ОБЩАЯ ХАРАКТЕРИСТИКА ПРИМЕРНОЙ РАБОЧЕЙ ПРОГРАММЫ ПРО-ФЕССИОНАЛЬНОГО МОДУЛЯ .

2. СТРУКТУРА И СОДЕРЖАНИЕ ПРОФЕССИОНАЛЬНОГО МОДУЛЯ

3. УСЛОВИЯ РЕАЛИЗАЦИИ ПРОГРАММЫ ПРОФЕССИОНАЛЬНОГО МОДУ-ЛЯ

4. КОНТРОЛЬ И ОЦЕНКА РЕЗУЛЬТАТОВ ОСВОЕНИЯ ПРОФЕССИОНАЛЬ-НОГО МОДУЛЯ

### 1. ОБЩАЯ ХАРАКТЕРИСТИКА РАБОЧЕЙ ПРОГРАММЫ ПРОФЕССИОНАЛЬНОГО МОДУЛЯ

### **ПМ.02. Организация и ведение технологического процесса создания изделий по компьютерной (цифровой) модели на аддитивных установках**

#### **1.1. Цель и планируемые результаты освоения профессионального модуля**

В результате изучения профессионального модуля студент должен освоить основной вид деятельности «Организация и ведение технологического процесса создания изделий по компьютерной (цифровой) модели на аддитивных установках» и соответствующие ему общие компетенции и профессиональные компетенции:

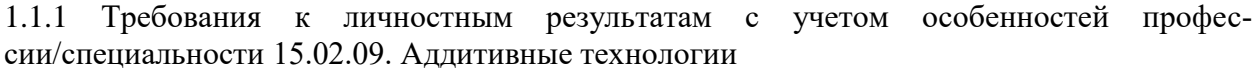

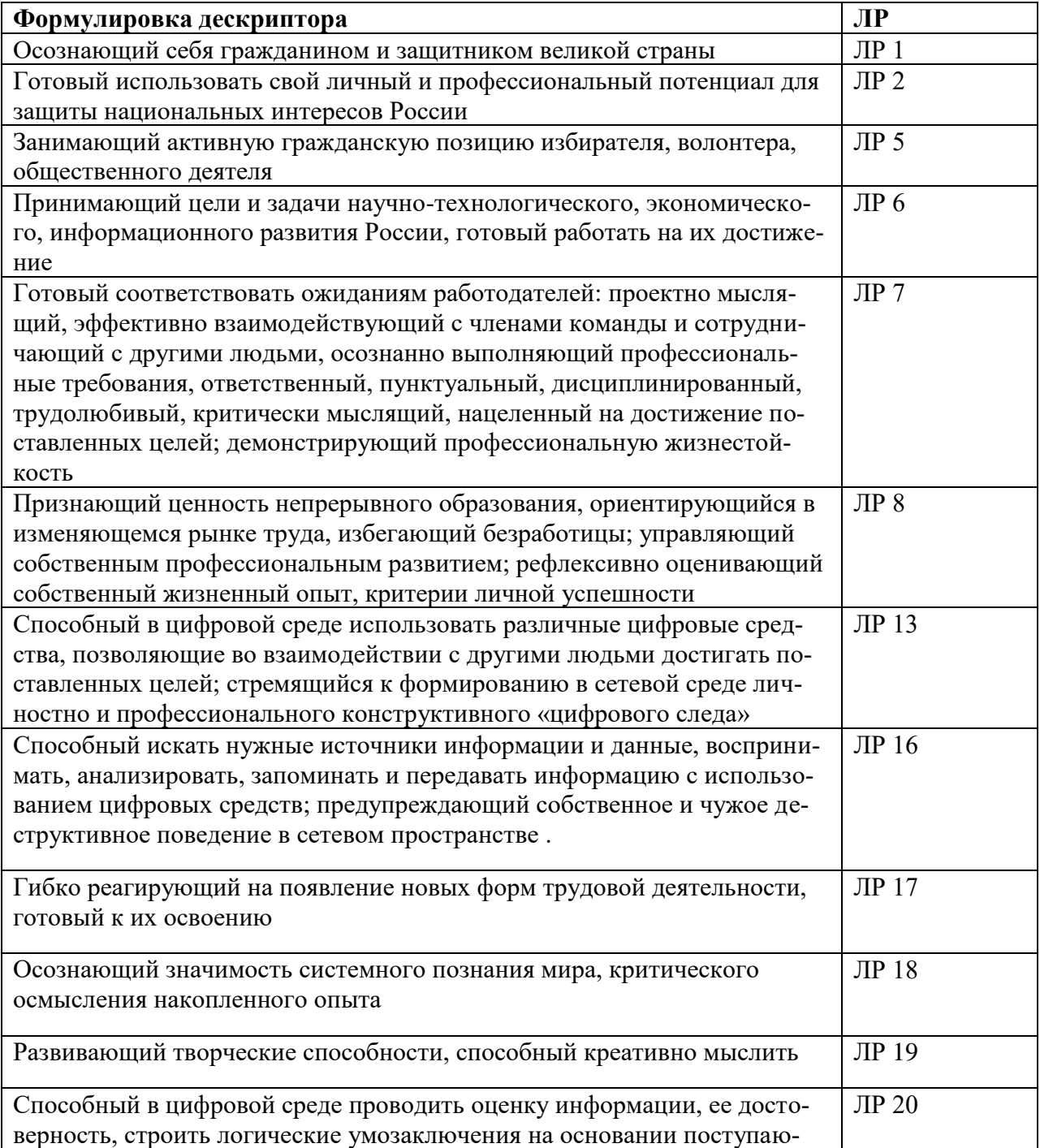

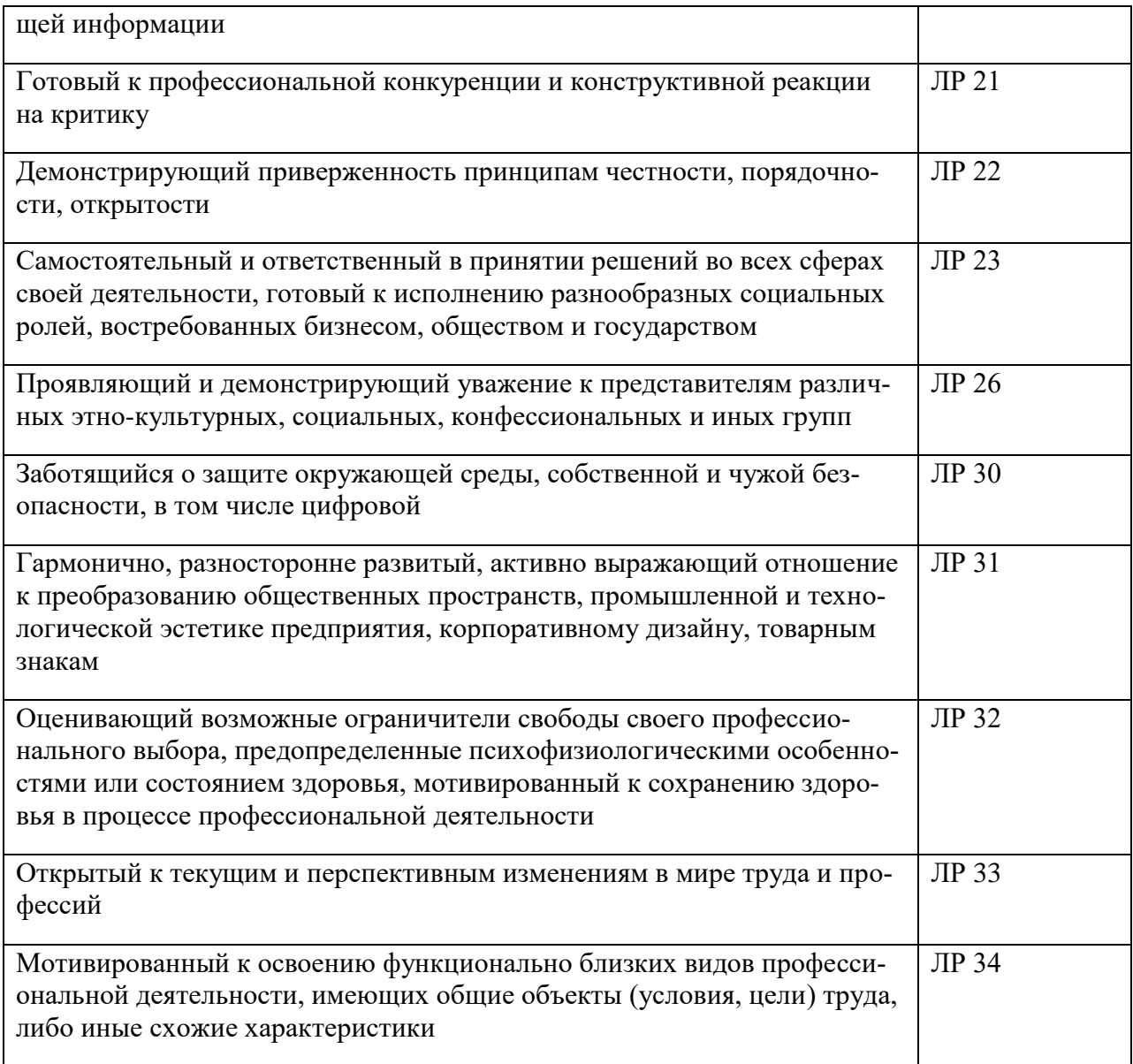

### 1.1.2 Перечень общих компетенций

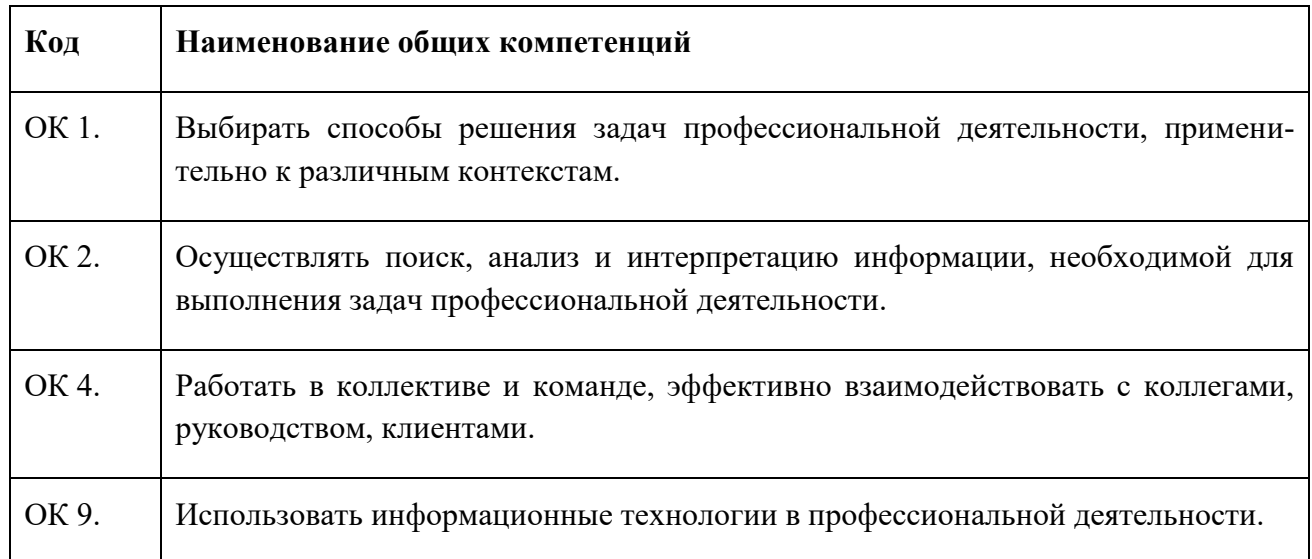

# 1.1.3 Перечень профессиональных компетенций

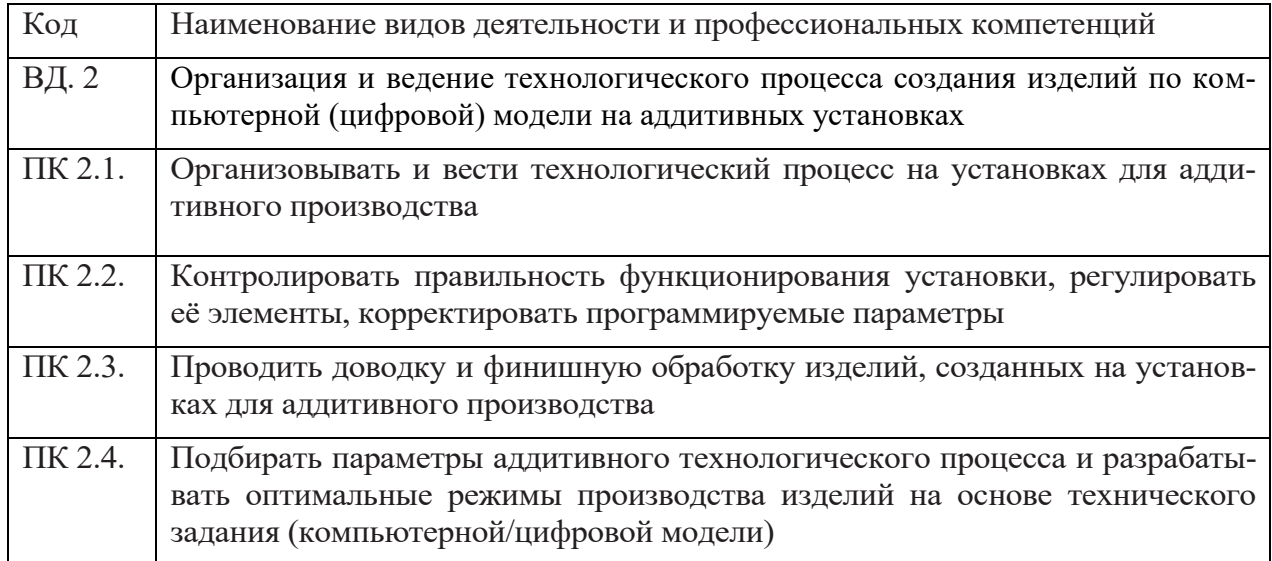

В результате освоения профессионального модуля студент должен:

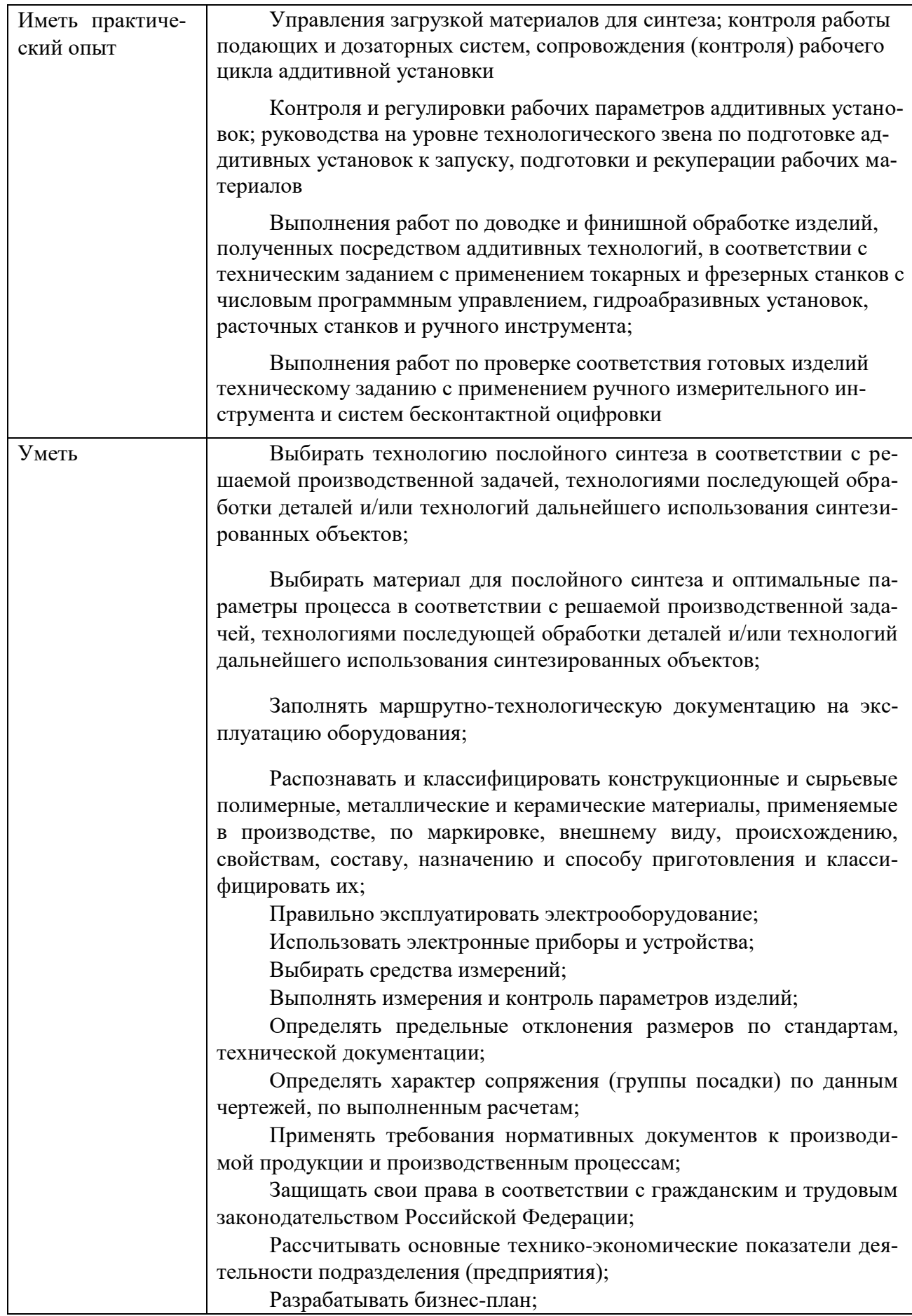

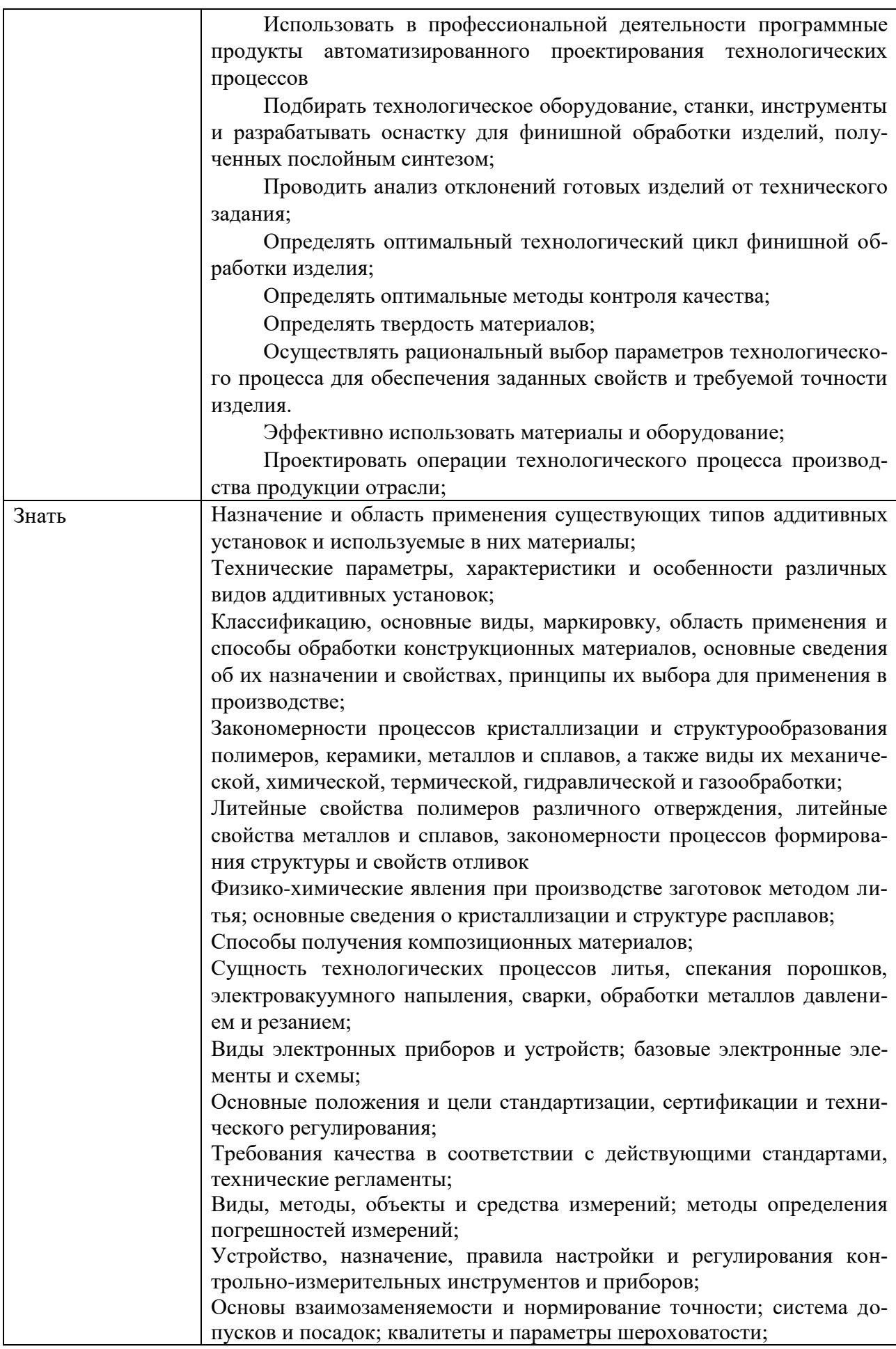

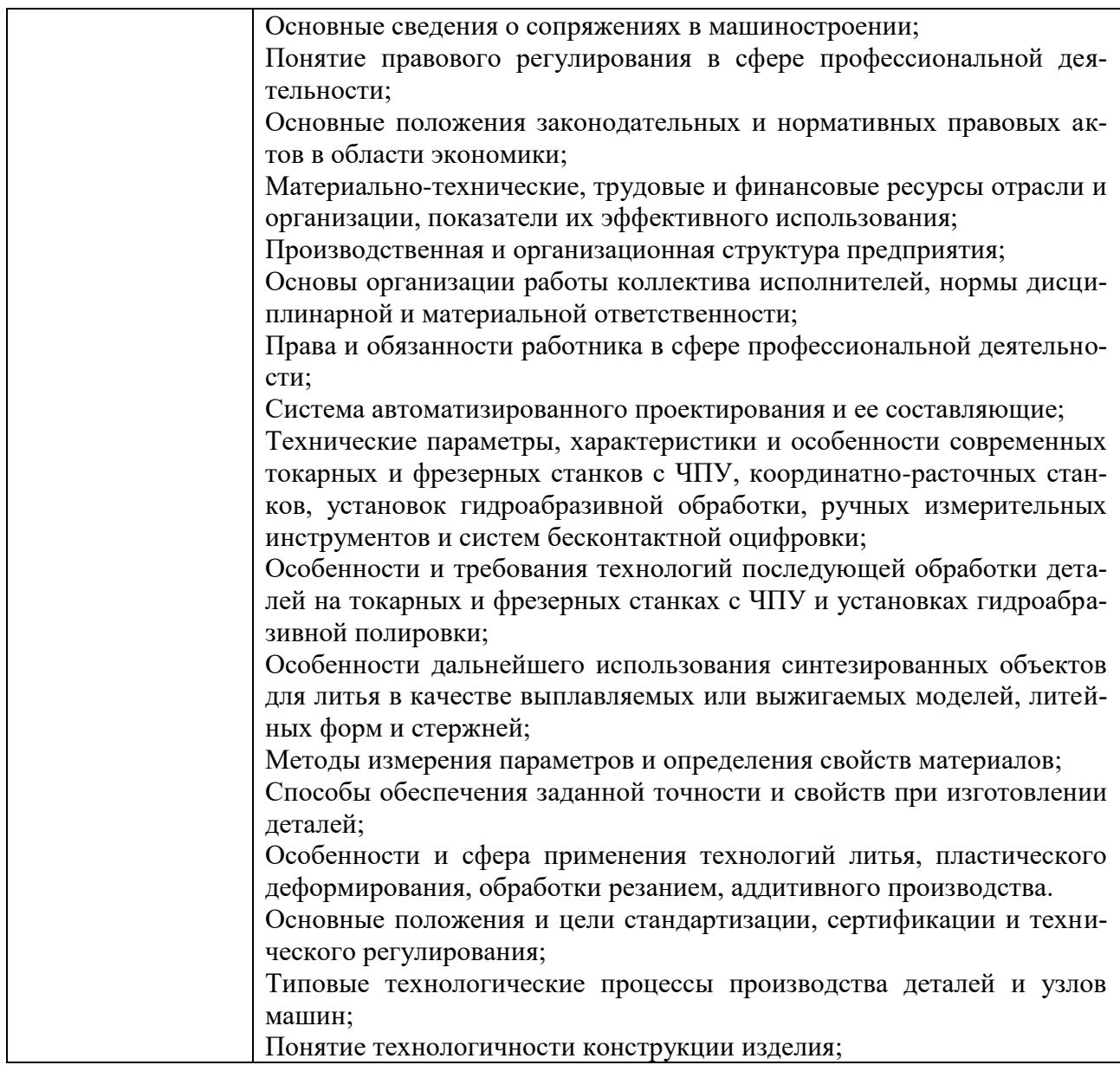

### **1.3. Количество часов, отводимое на освоение профессионального модуля** Всего часов **882 часов**

Из них на освоение МДК 558 **часов**

на практики: учебную **180** часов и производственную **144 часа**

### **Структура и содержание профессионального модуля**

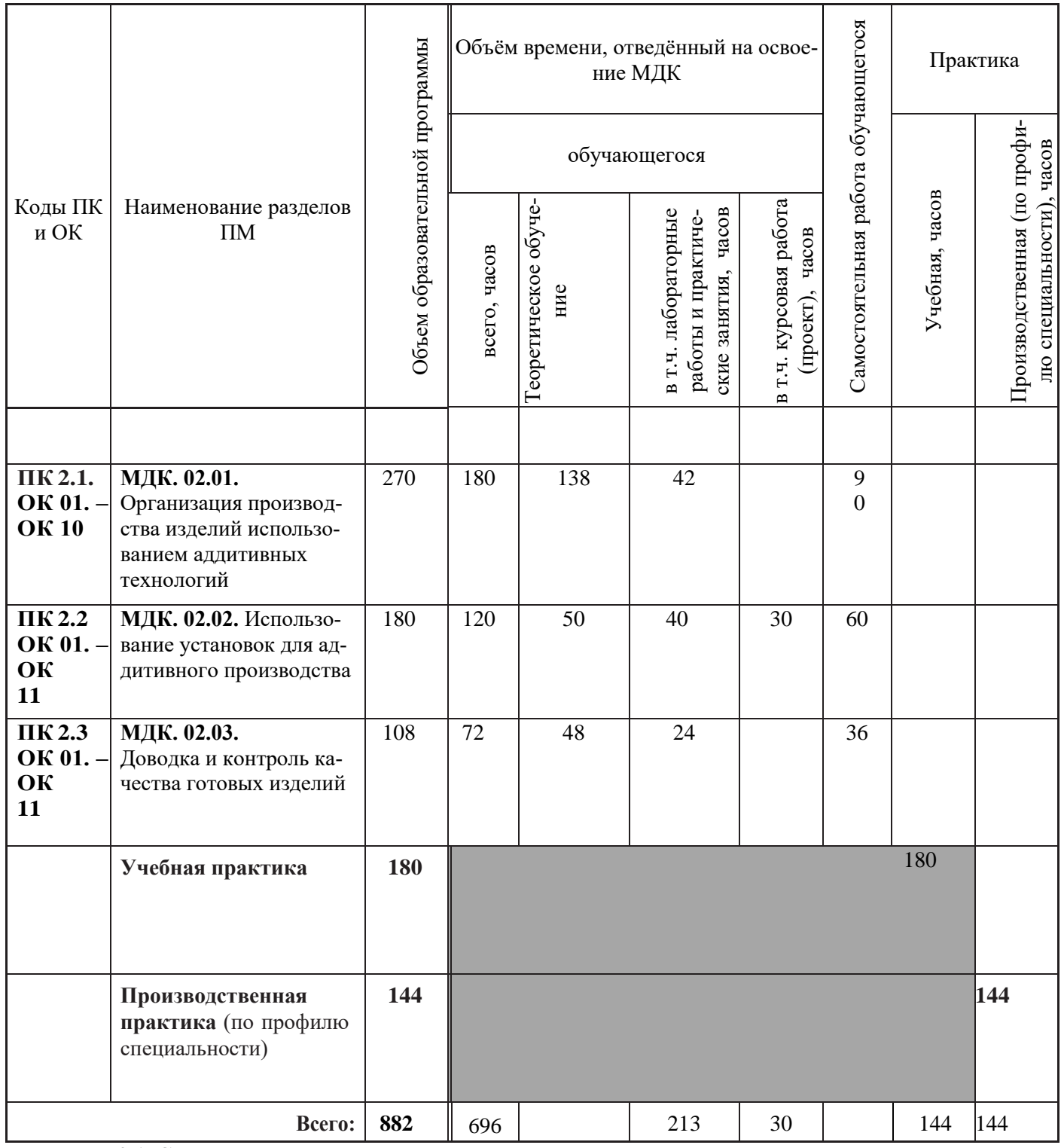

**2.1. Структура профессионального модуля** 8

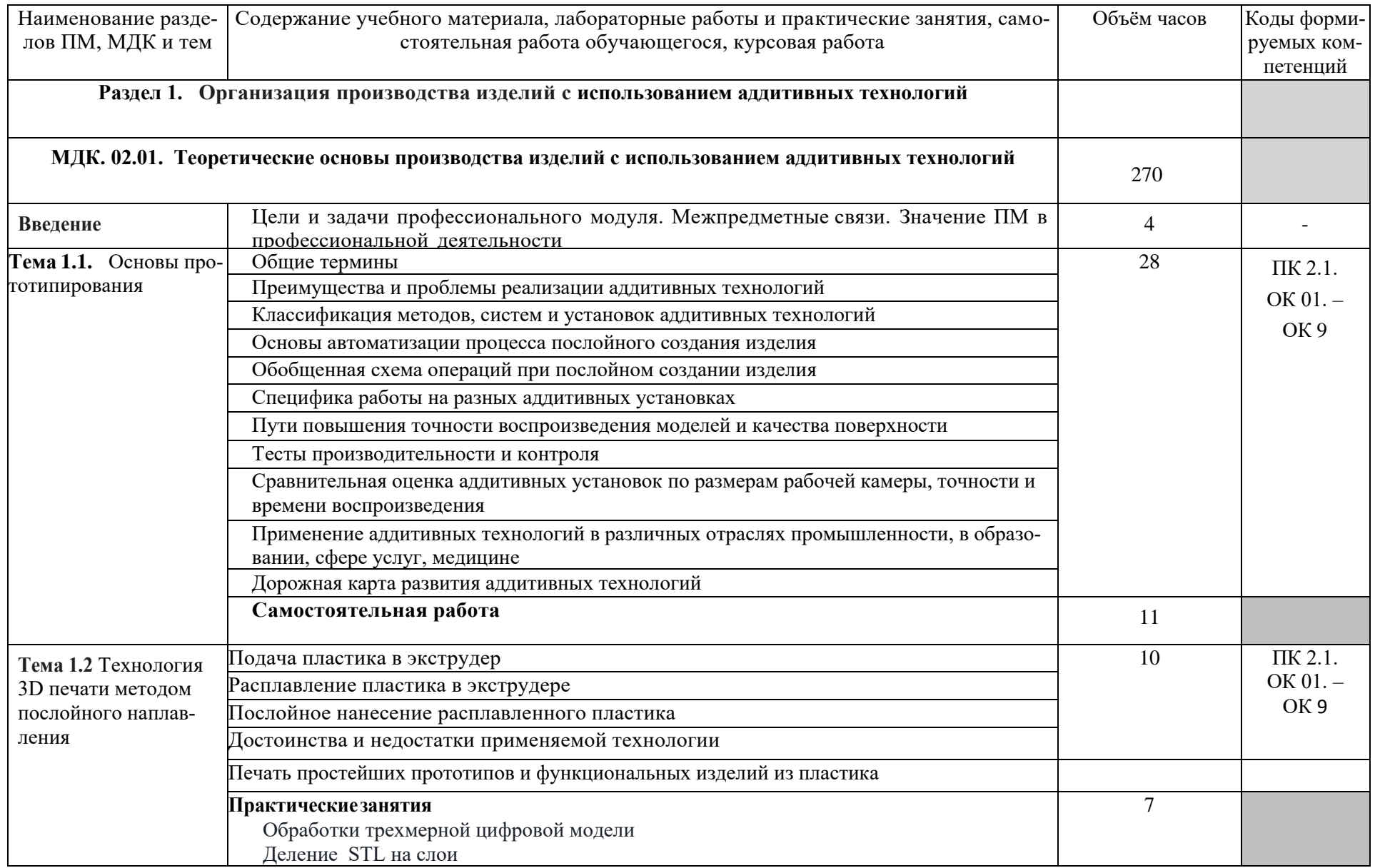

# **1.2 Тематический план и содержание профессионального модуля**

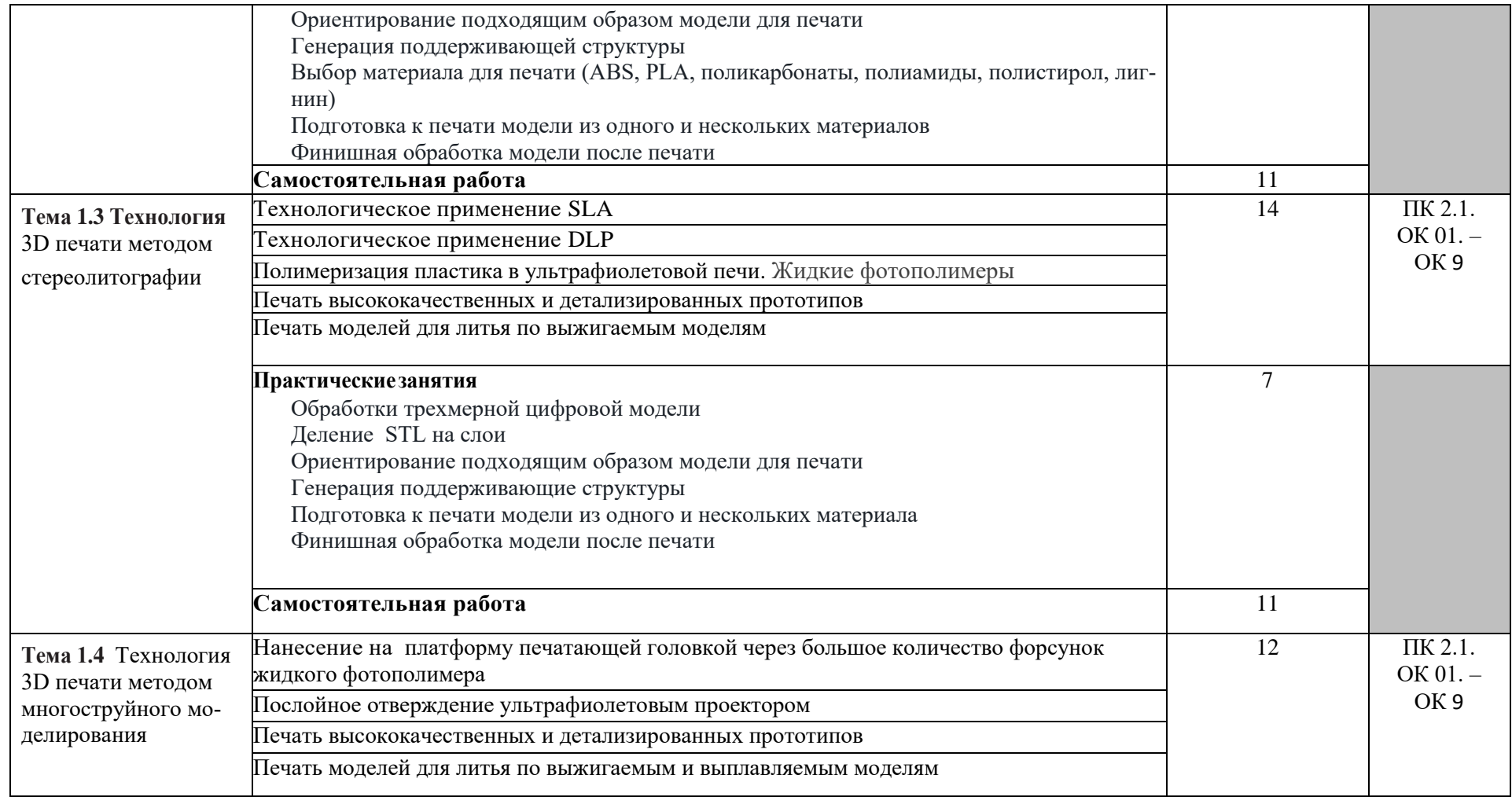

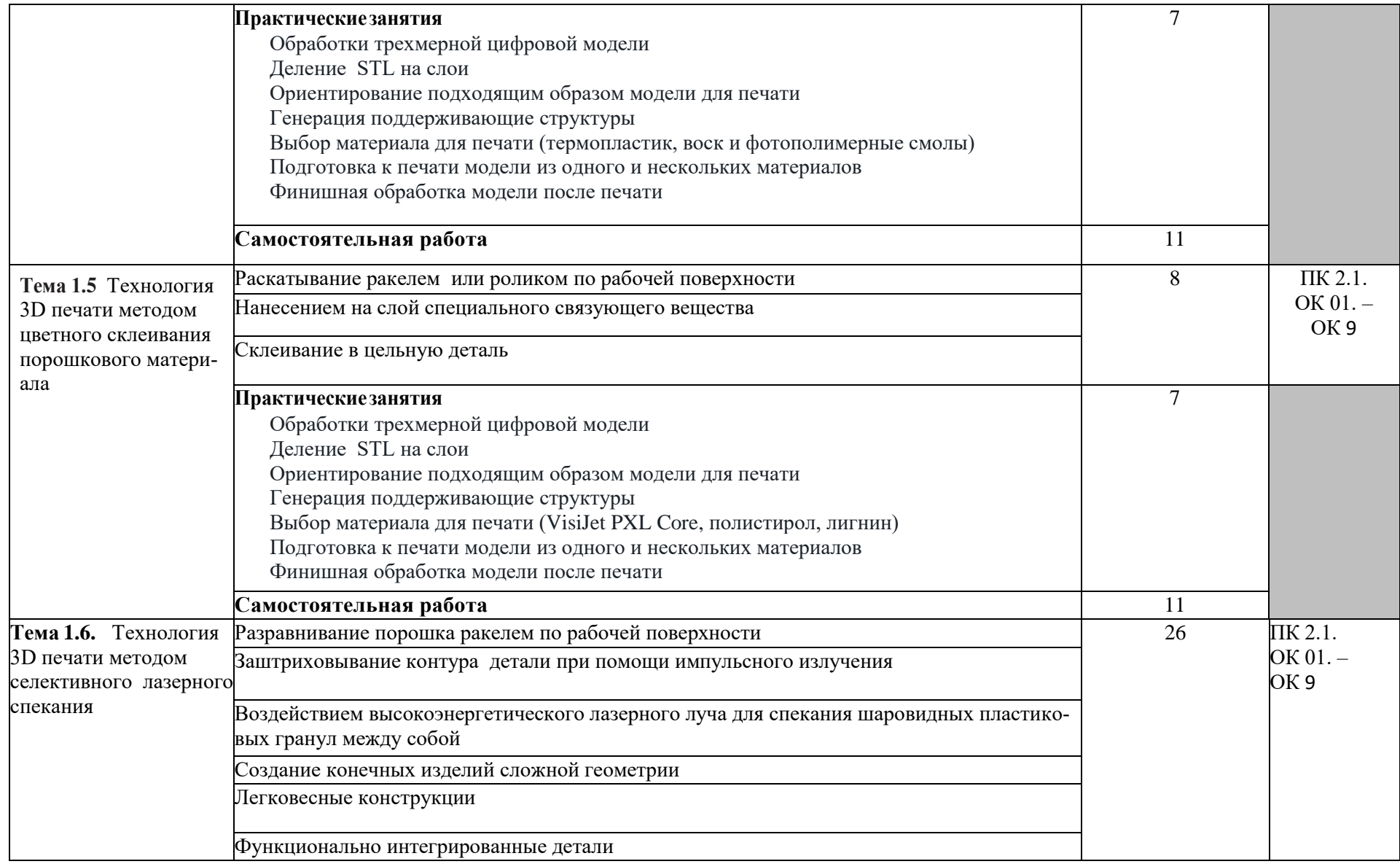

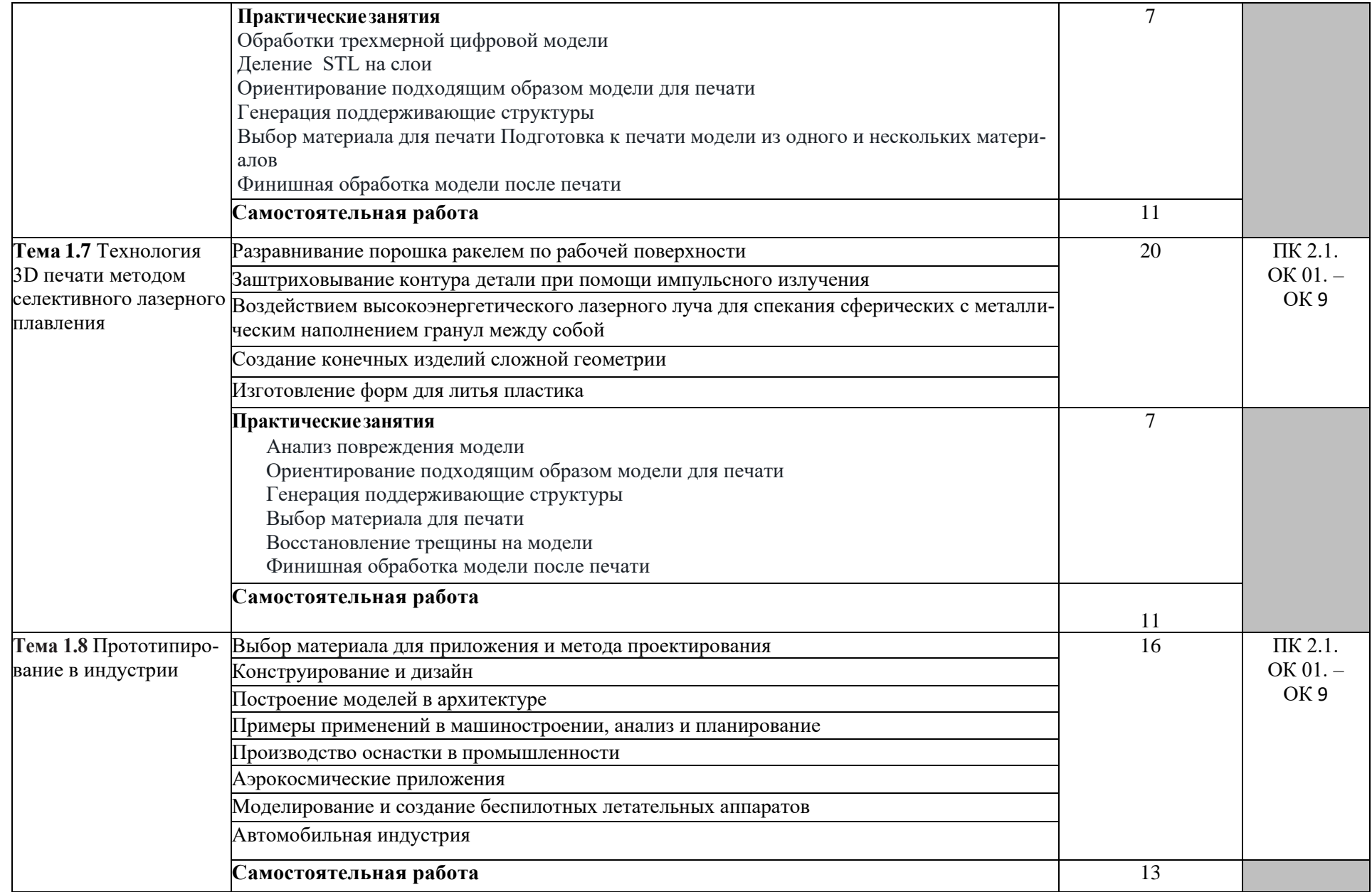

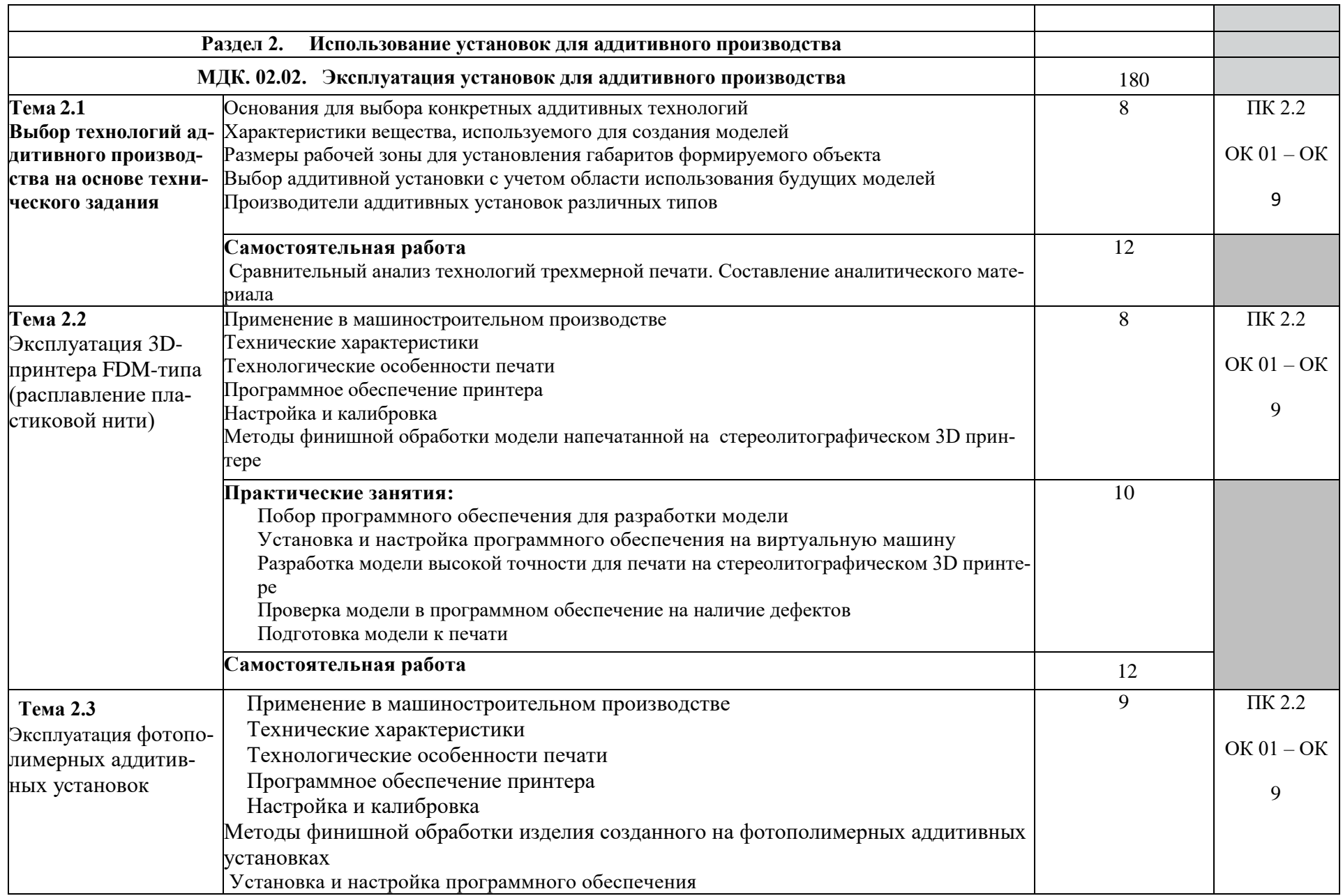

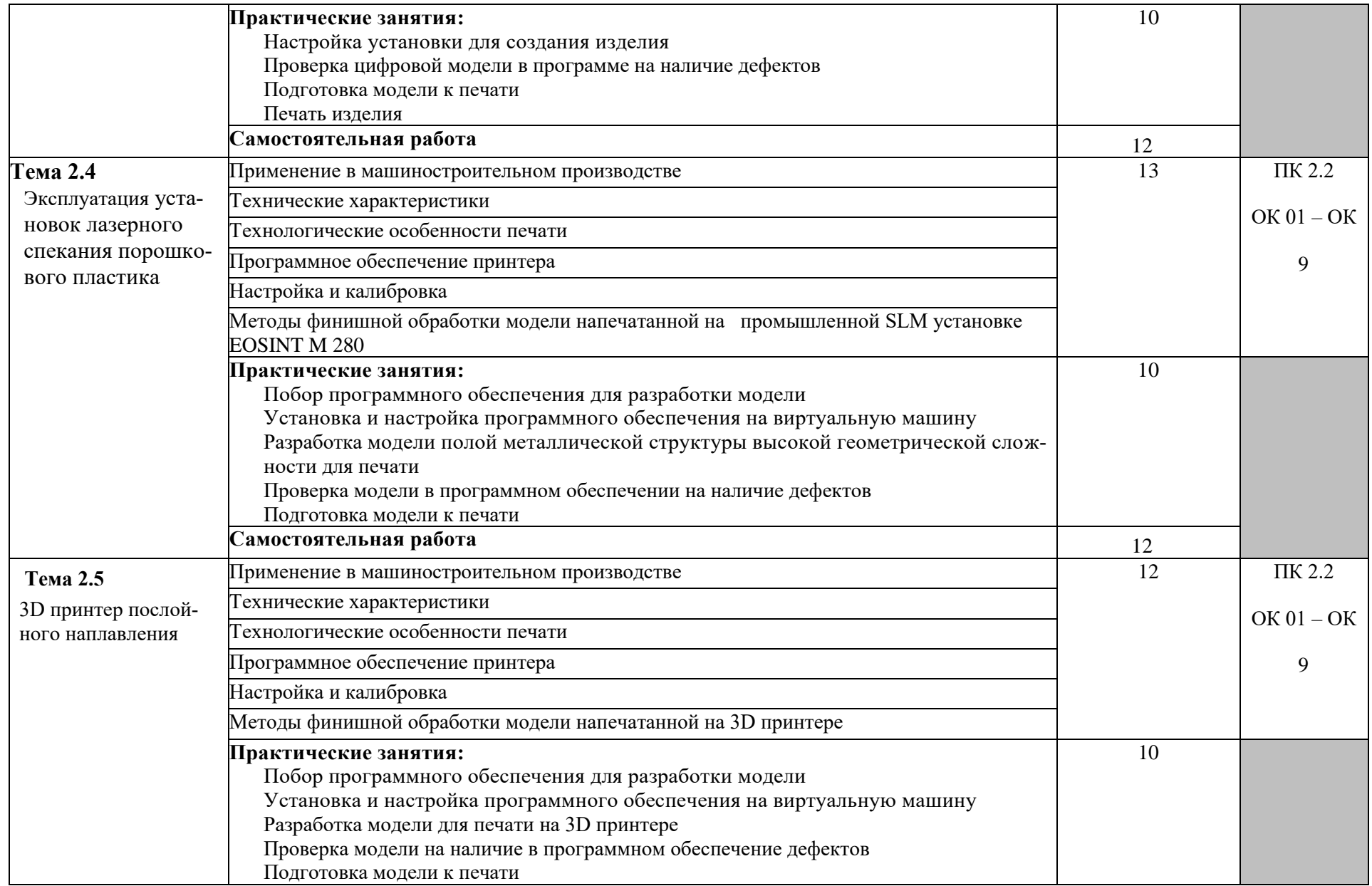

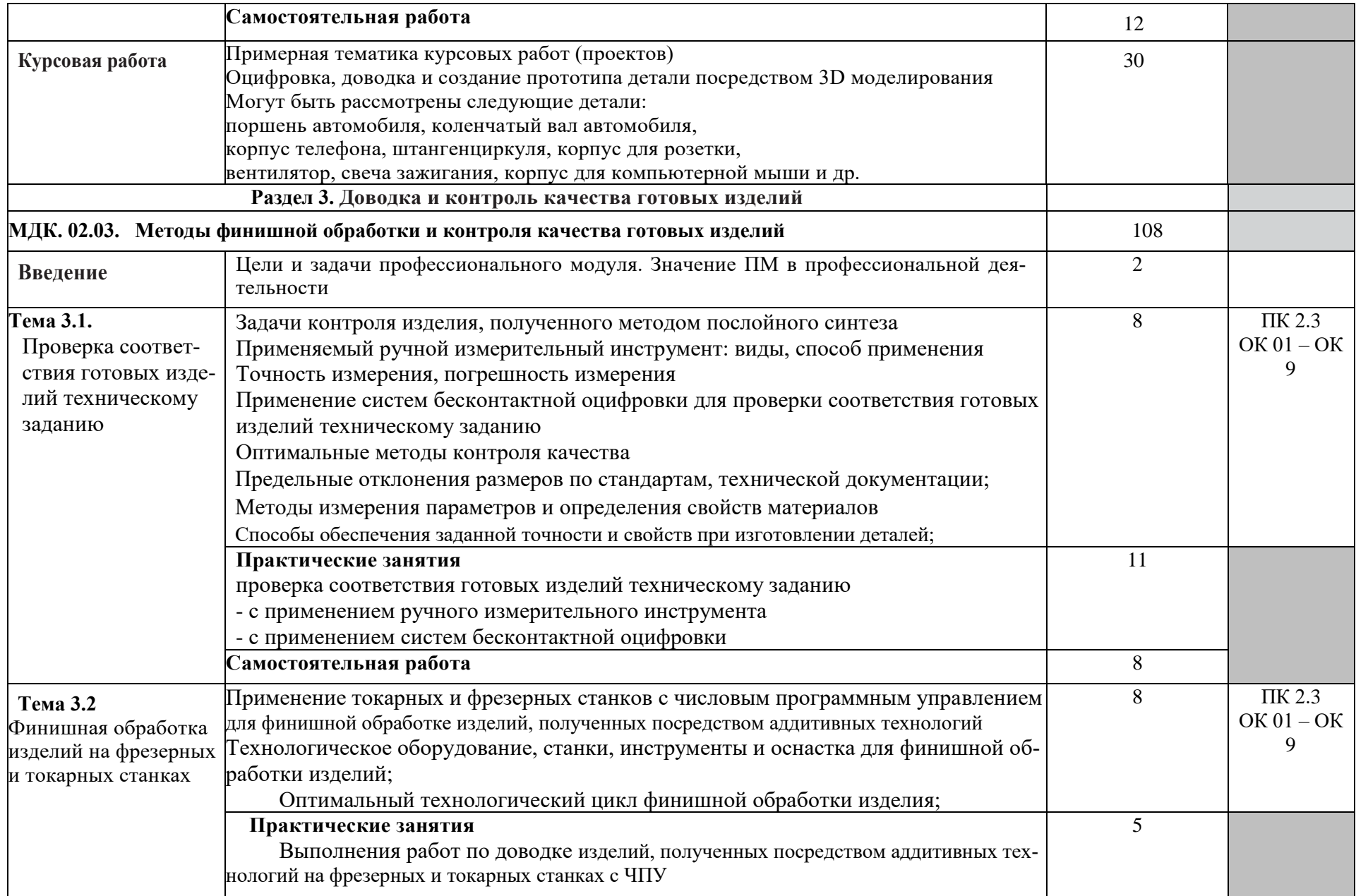

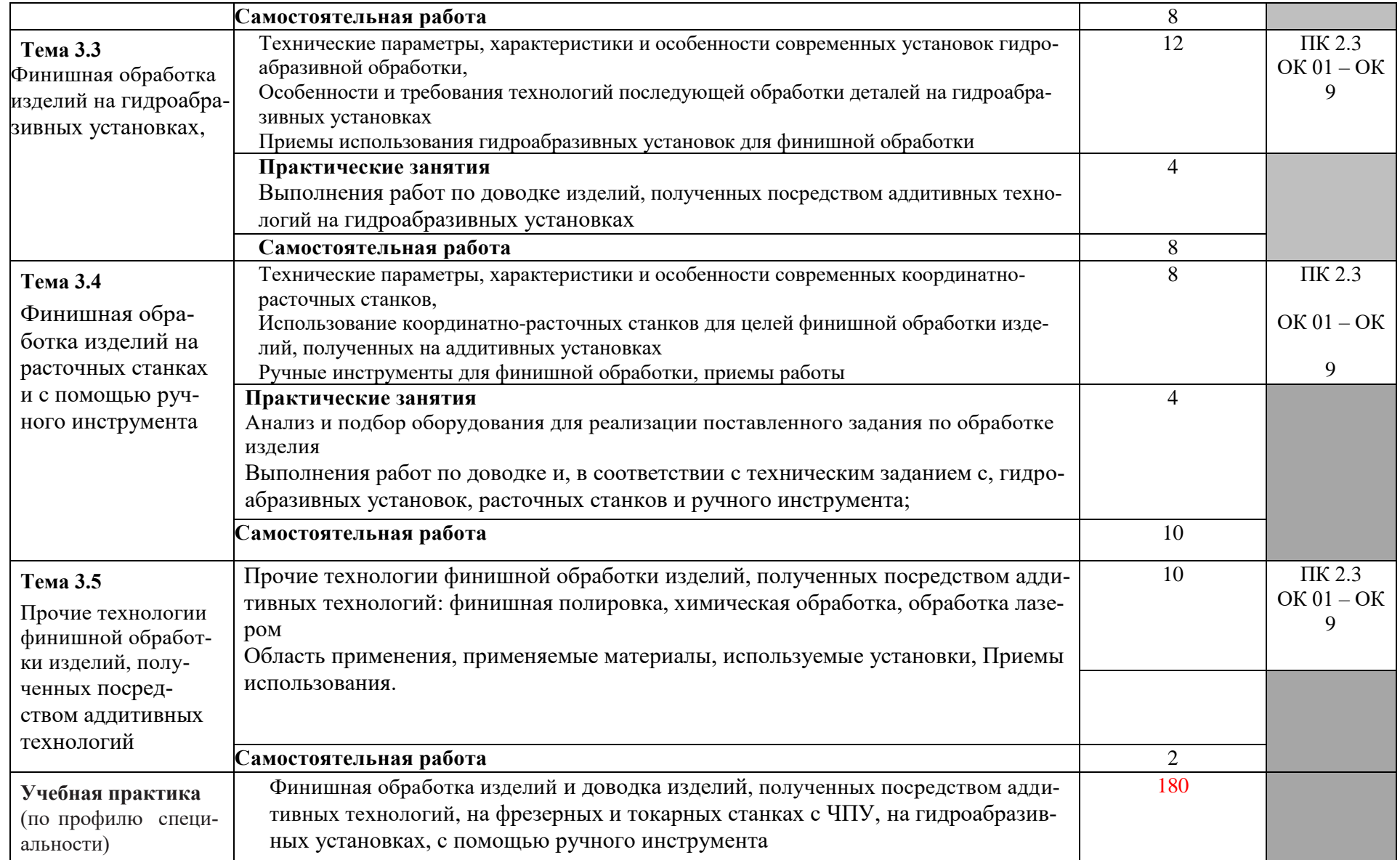

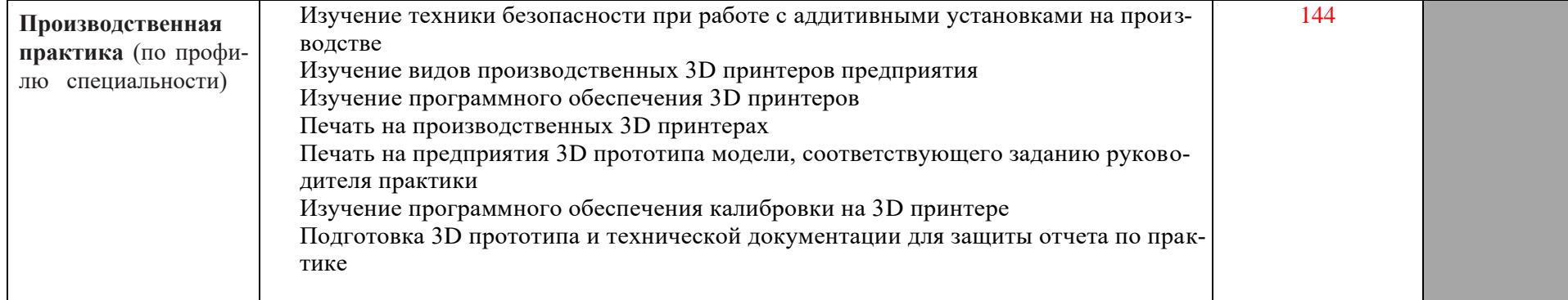

### 3. УСЛОВИЯ РЕАЛИЗАЦИИ ПРОГРАММЫ ПРОФЕССИОНАЛЬНОГО МОДУЛЯ

3.1. Для реализации программы профессионального модуля должны быть предусмотрены следующие специальные помещения:

Лаборатория «Бесконтактной оцифровки и технических средств информатизации создания цифровых моделей», «Слесарная мастерская», Мастерская «Участок аддитивных установок», Мастерская «Участок механообработки», оснащенная в соответствии с п. 6.1.2.1. Примерной программы по специальности.

Оснащенные базы практики в соответствии с п 6.1.2.3 Примерной программы по специальности.

### 3.2. Информационное обеспечение реализации программы

Для реализации программы библиотечный фонд образовательной организации должен иметь печатные и/или электронные образовательные и информационные ресурсы, рекомендуемые для использования в образовательном процессе.

#### 3.2.1. Печатные издания

1

### **3.2 Информационное обеспечение обучения**

### **Основные источники<sup>1</sup> :**

- 1. Горелик А. Г.., Самоучитель 3ds Max 2018. СПб.: БХВ-Петербург, 2018. 544 с..
- 2. Шишковский И. В.., Основы аддитивных технологий высокого разрешения. СПб. Изд-во Питер, 2019. 348 с..
- 3. Муленко В.В.., Компьютерные технологии и автоматизированные системы в машиностроении.- Москва.: РГУ нефти и газа им. И.М.Губкина,, 2018. – 72..
- Валетов В. А., Аддитивные технологии (состояние и перспективы). Учебное пособие. – СПб.: Университет ИТМО, 2018, – 63с..
- [Тодд Варфел,](http://www.ozon.ru/person/21421297/) Прототипирование. Практическое руководство. СПб.: [Манн, Иванов](http://www.ozon.ru/brand/2435246/)  [и Фербер,](http://www.ozon.ru/brand/2435246/) 2017, – 240с..

#### **Дополнительные источники:**

- 1. Красильников Н., Цифровая обработка 2D- и 3D-изображений, СПб.: БХВ-Петербург, 2011.. **Интернет-ресурсы:**
- 2. <http://can-touch.ru/3d-scanning/> Принципы работы 3D сканеров
- 3. <http://www.3d-format.ru/3dscanning/> Виды и модификации сканеров

<sup>&</sup>lt;sup>1</sup> Образовательная организация вправе уточнить список используемых при реализации программы изданий, дополнив его новыми изданиями по согласованию с ФУМО и выбрав в качестве основного, как минимум, одно из списка.

### 4. КОНТРОЛЬ И ОЦЕНКА РЕЗУЛЬТАТОВ ОСВОЕНИЯ ПРОФЕССИОНАЛЬНОГО МОДУЛЯ

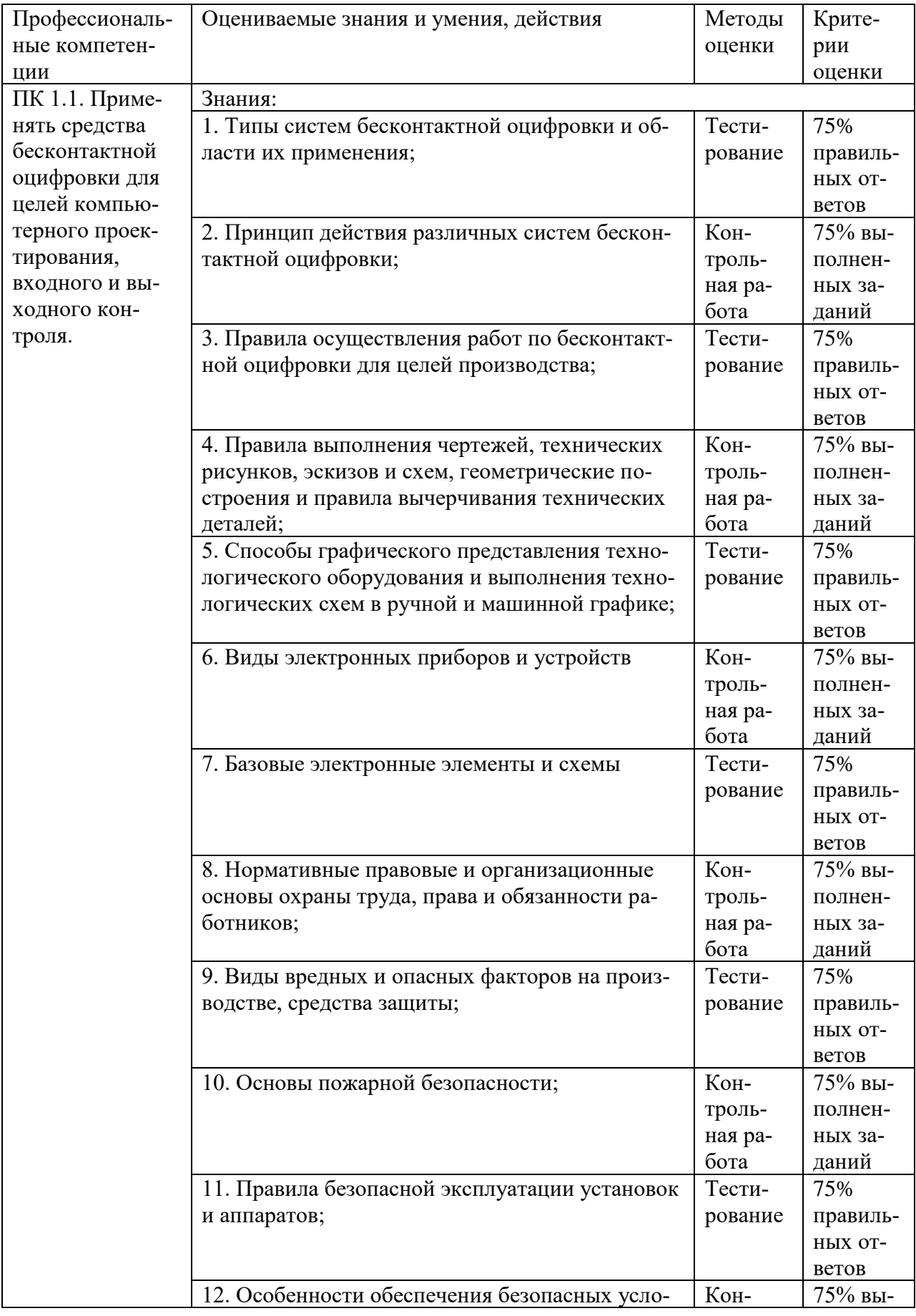

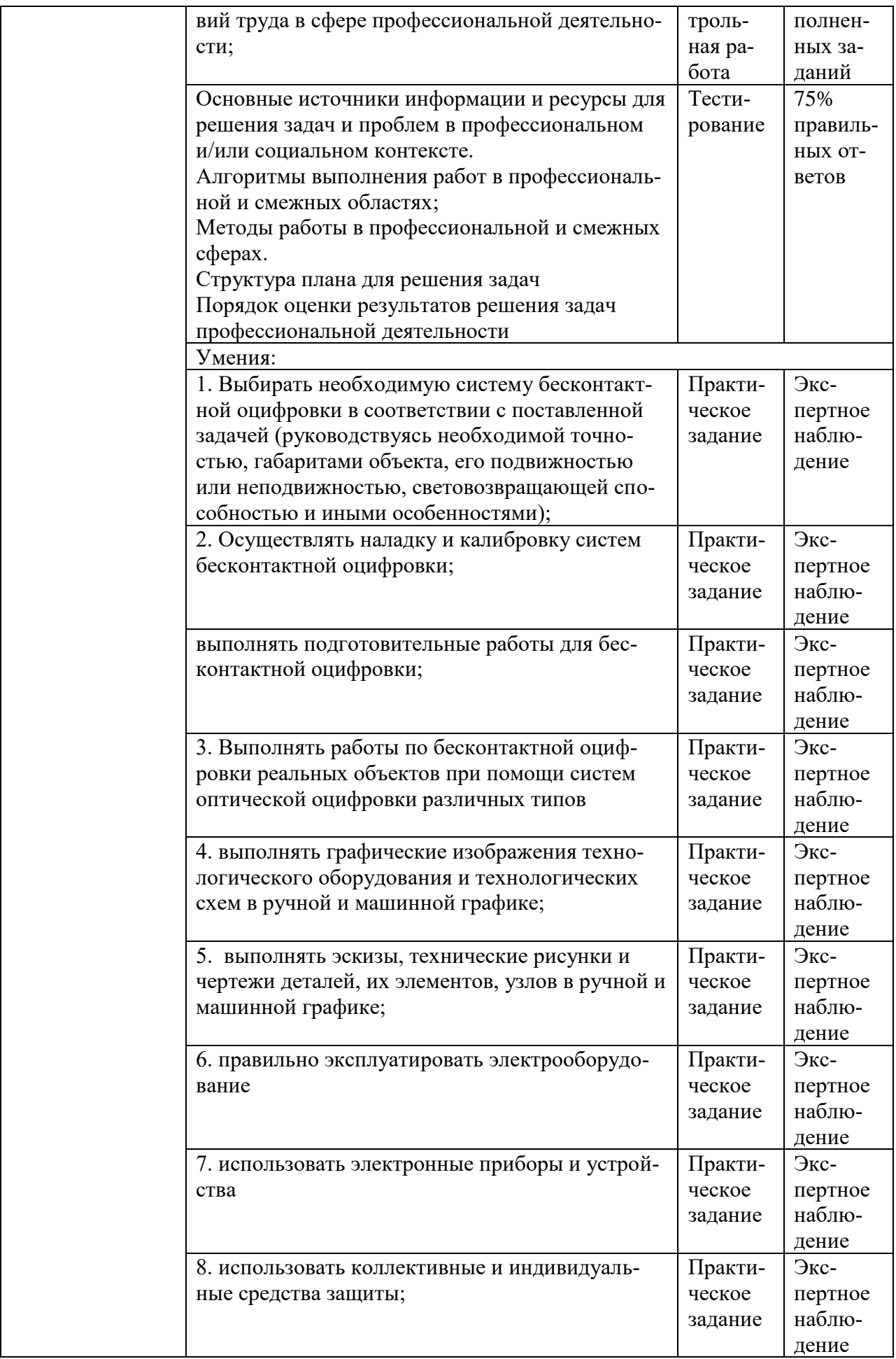

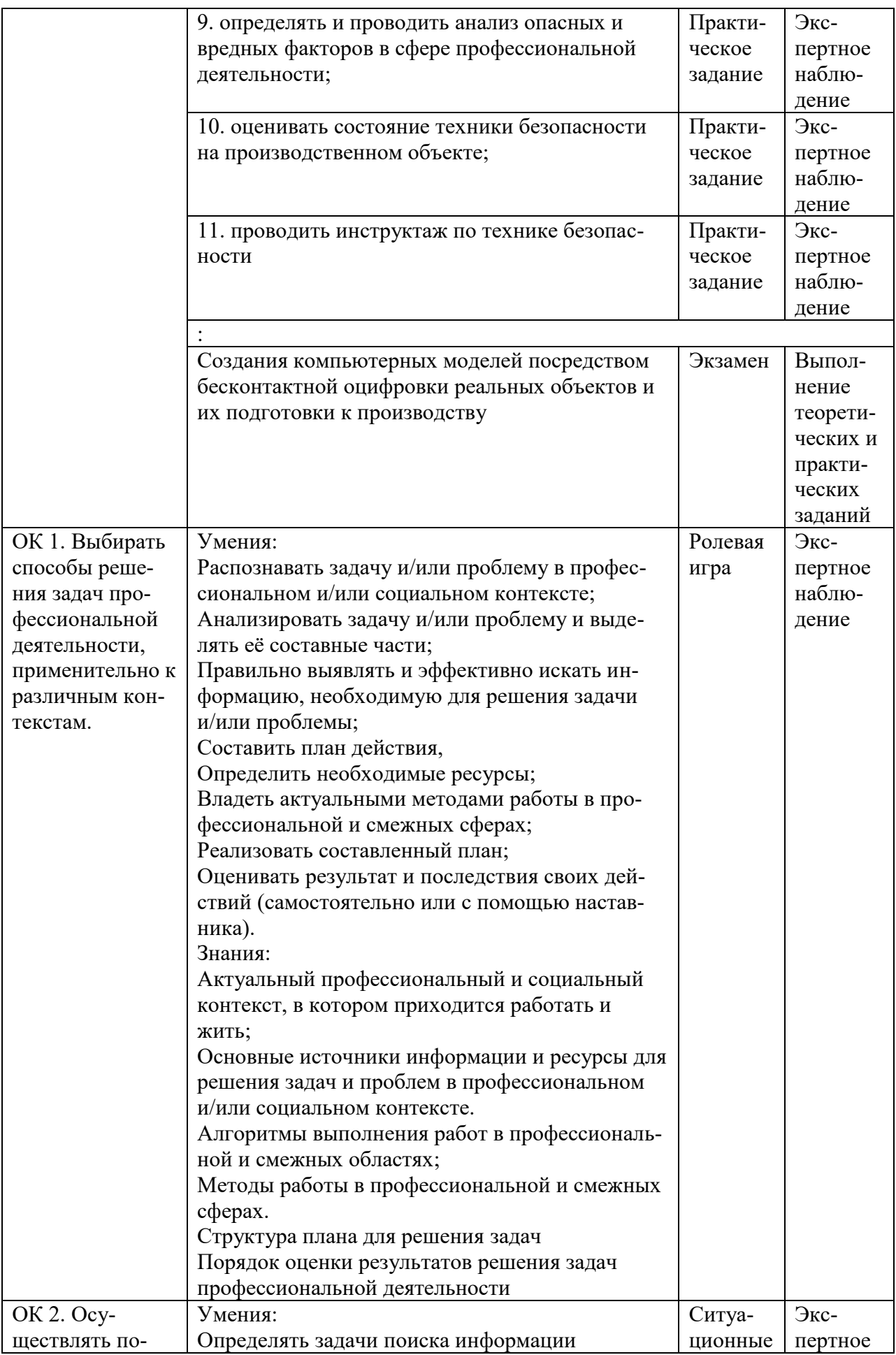

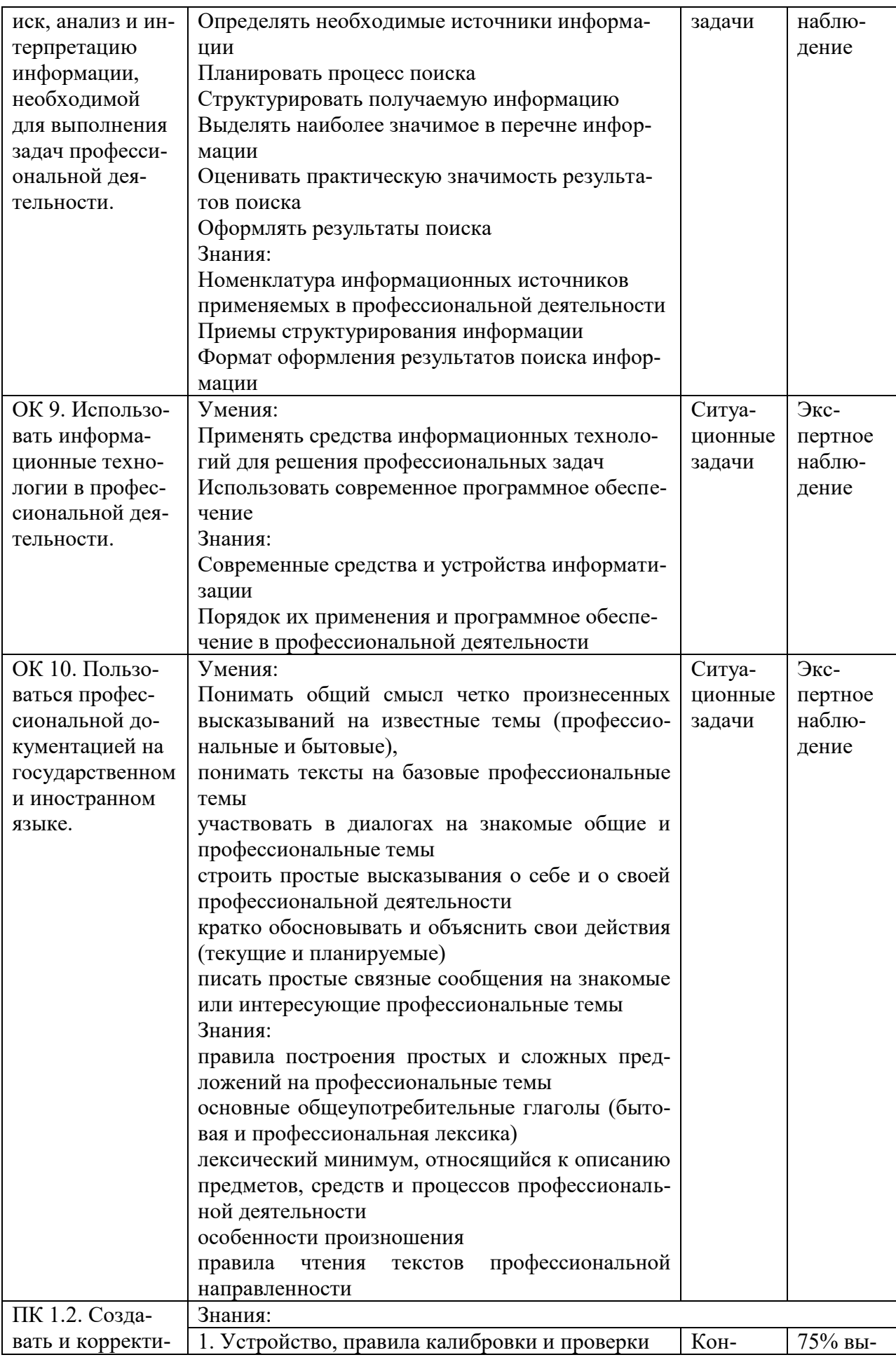

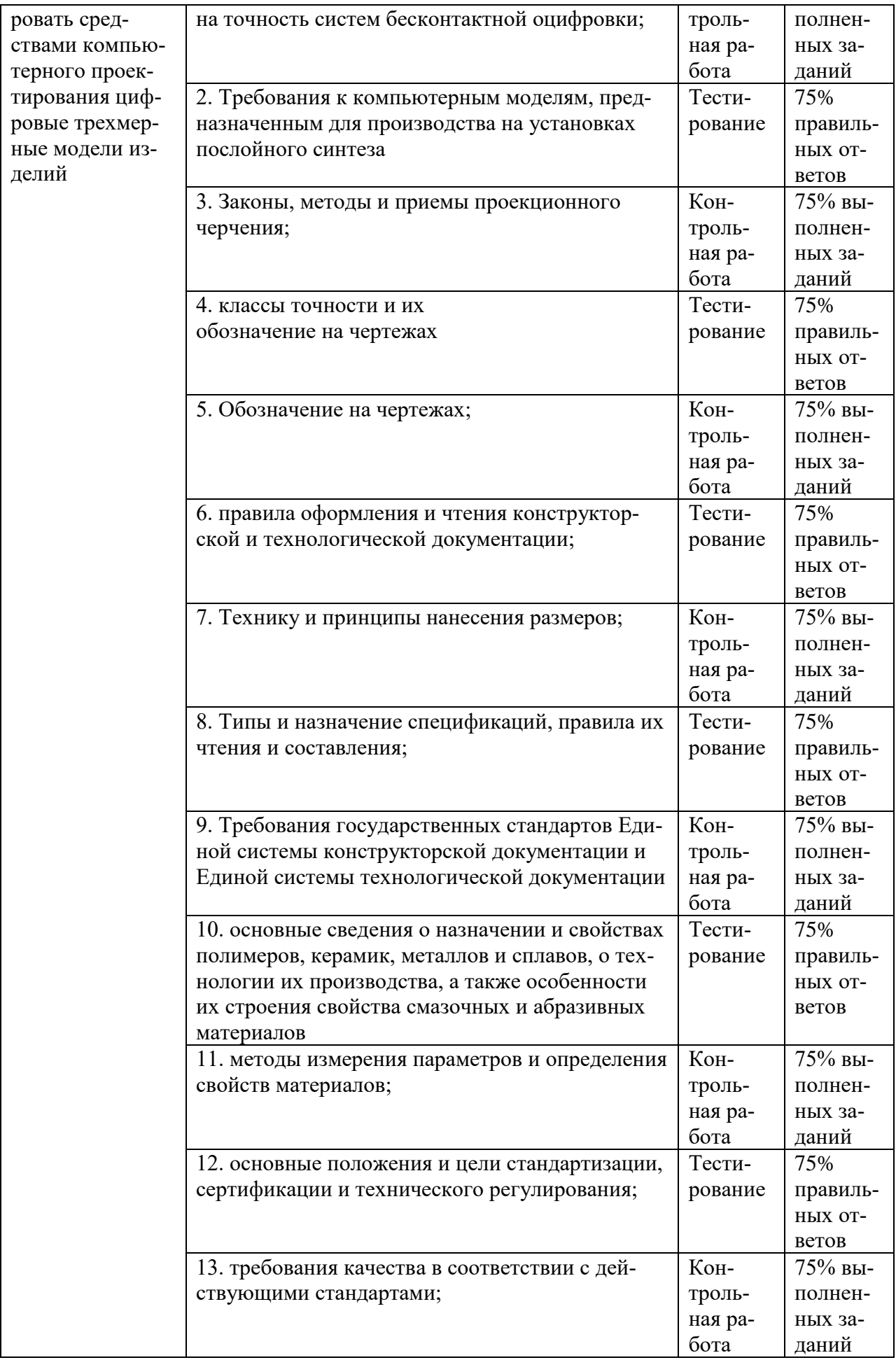

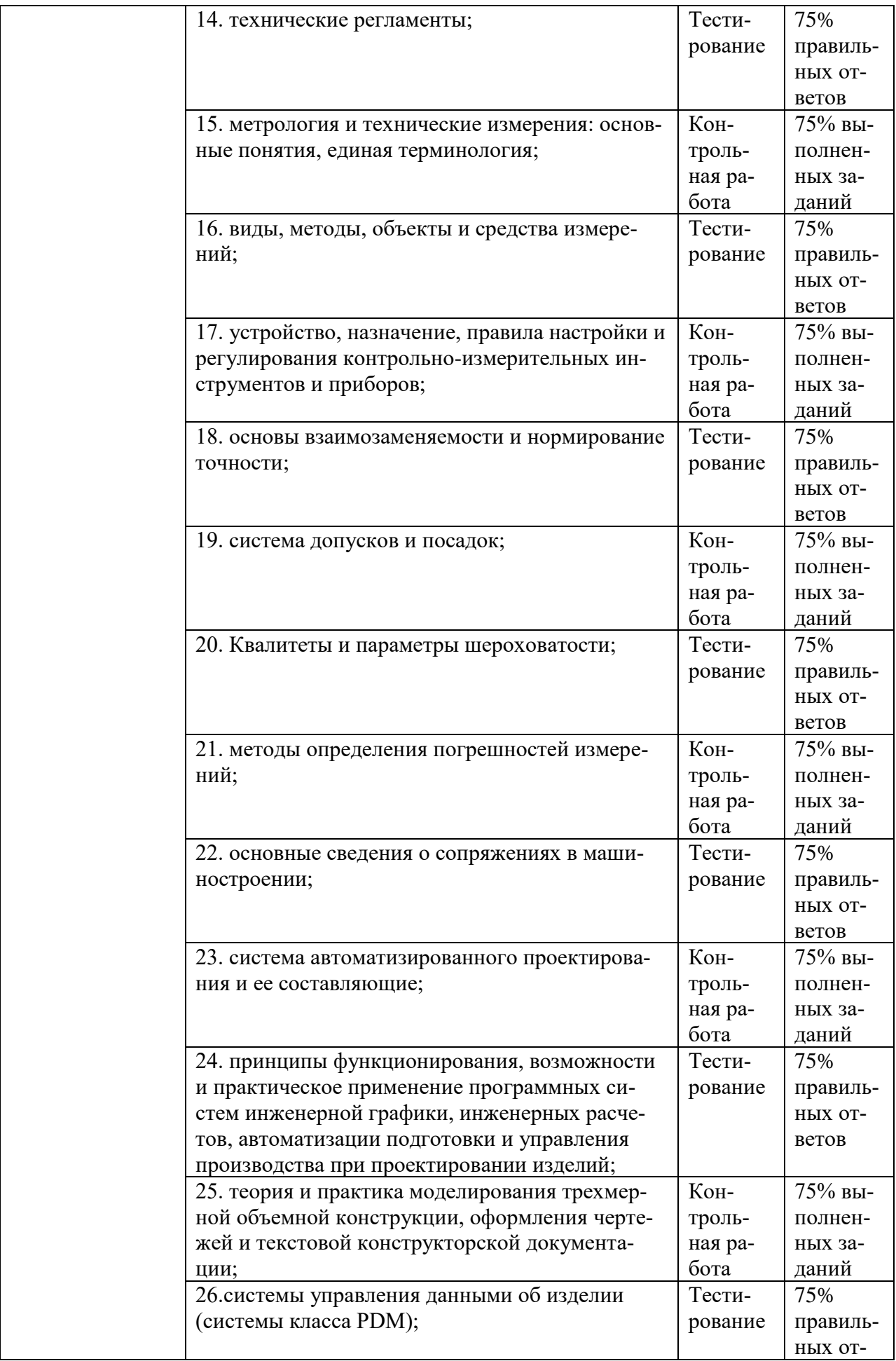

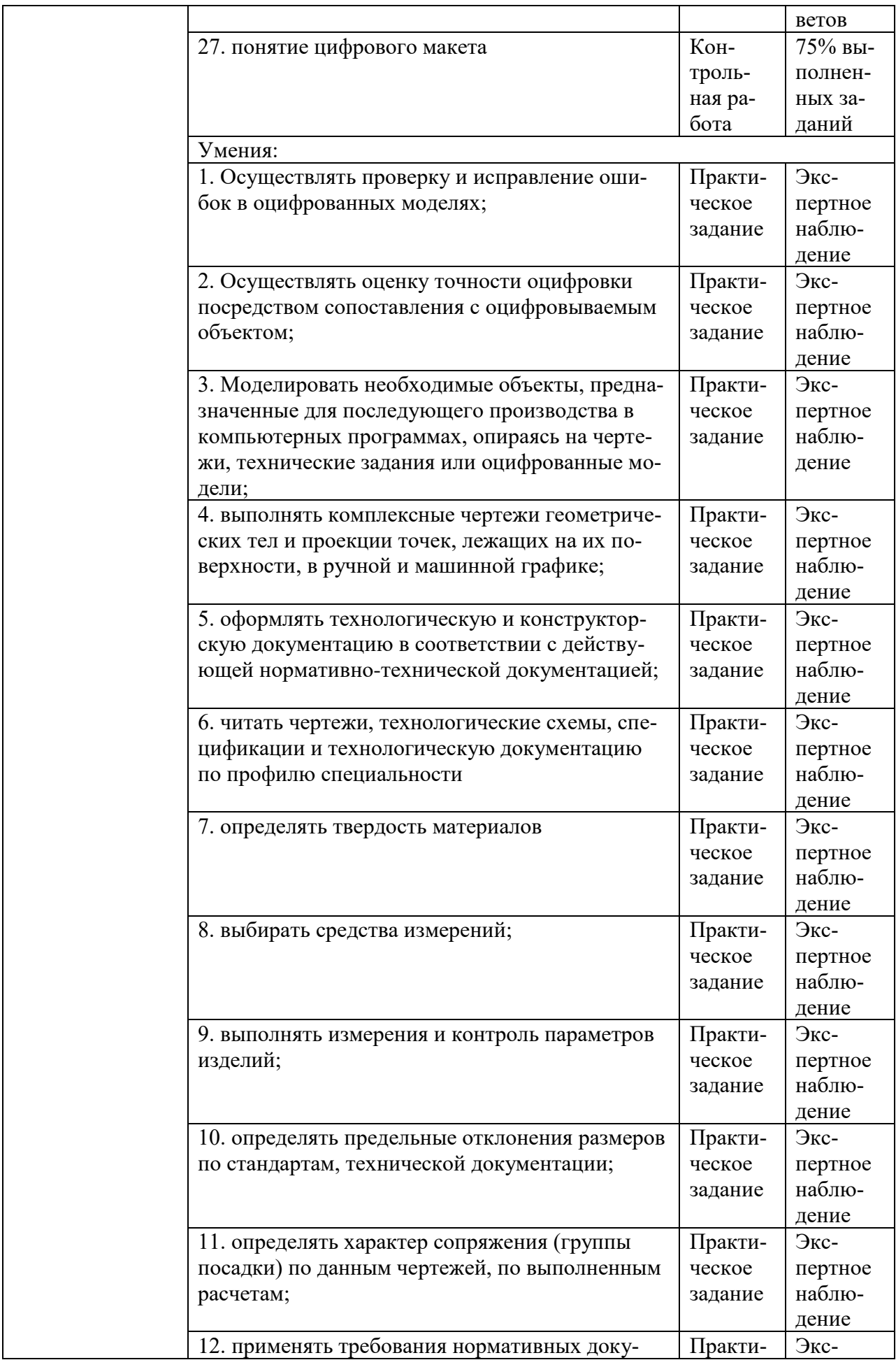

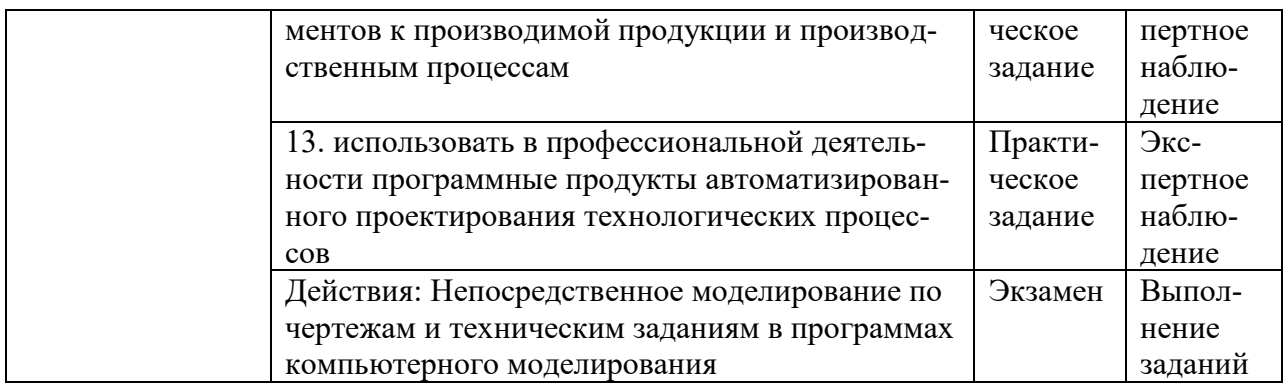